# Cheatography

# Progress OpenEdge Cheat Sheet by [reink23](http://www.cheatography.com/reink23/) via [cheatography.com/123491/cs/23392/](http://www.cheatography.com/reink23/cheat-sheets/progress-openedge)

# **Index declaration**

INDEX indexName [IS UNIQUE PRIMARY] fieldName

## **Finding a record in a temp-table**

FIND [FIRST | LAST | NEXT | PREV] <ttname> [where <criteria>] NO-ERROR.

# **Check availability of record**

IF AVAILABLE (<tt-name>) then <statement>

## **Iterating using queries**

1.Create, prepare, and open the query object. 2.Perform query navigation. 3.Close the query and delete the query object.

create query <query-handle>.

<query-handle>:add-buffer(buffer <tt-handl‐ e>).

<query-handle>:query-prepare(<for-each-‐ string>).

<query-handle>:query-open().

By **reink23** [cheatography.com/reink23/](http://www.cheatography.com/reink23/)

# **Query iteration through related temp-t‐ ables**

CREATE QUERY <query-name>

<query-name>:ADD-BUFFER(BUFFER tt1:HANDLE).

<query-name>:ADD-BUFFER(BUFFER tt2:HANDLE).

<query-name>:QUERY-PREPARE("FOR EACH TT1, EACH TT2 WHERE")

<query-name>:QUERY-OPEN

# **Copying specific data from static to dynamic**

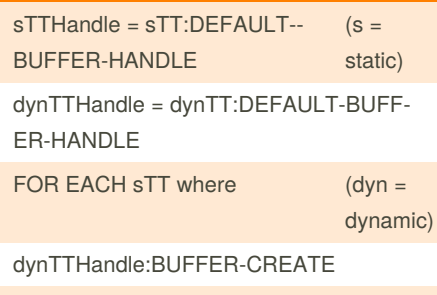

dynTTHandle:BUFFER-COPY(sTTHandle)

Not published yet. Last updated 22nd June, 2020. Page 1 of 1.

## **Deleting a dynamic temp-table**

DELETE OBJECT dynTTHandle

# **Credentials settings for PASOE**

Window -> Preferences -> Progress OpenEdge -> Server -> OpenEdge Explorer Connections -> Select connection -> Edit

# **Connection Parameters**

The URL of the server to which you arecon‐ necting, where: scheme — Is either HTTPor HTTPS. host — Specifies the name or domainof the host. port — Specifies the port for the host connection that the instance is runningon. web-appname — Specifies the OpenEdge ABL web application to connect with. If web-appname is not specified, a connection tothe default OpenEdge ABL web application (ROOT) is used. transport — Specifies the ABL client (orOpen Client) transport. Must be apsv.

# Sponsored by **Readable.com**

Measure your website readability! <https://readable.com>